# КОМИТЕТ ФИНАНСОВ ЛЕНИНГРАДСКОЙ ОБЛАСТИ

## **ПРИКАЗ**

от « $Q_1$ » Шоня 2016 года

No 18-02/01-15-58

#### О регламенте работы в системе «АЦК-Планирование»

В целях обеспечения взаимодействия главных распорядителей средств областного бюджета Ленинградской области и соисполнителей государственных программ Ленинградской области при работе  $\overline{B}$ системе «АЦК-Планирование» приказываю:

1. Утвердить прилагаемый Регламент работы в системе «АЦК-Планирование» (далее - Регламент, Система).

2. Главным распорядителям средств областного бюджета Ленинградской области и соисполнителям государственных программ Ленинградской области осуществлять работу в Системе в соответствии с Регламентом.

3. Организационному отделу Комитета финансов Ленинградской области довести настоящий приказ до сведения главных распорядителей средств областного бюджета Ленинградской области.

4. Настоящий приказ вступает в силу с момента его подписания.

5. Контроль за исполнением настоящего приказа возложить на первого заместителя председателя комитета финансов Ленинградской области Королеву Л.В.

Первый заместитель Председателя Правительства Ленинградской областипредседатель комитета финансов

Р.И. Марков

### УТВЕРЖДЕН Приказом Комитета финансов Ленинградской области от 1 июля 2016 года № 18-02/01-15-58

#### **Регламент работы в системе «АЦК-Планирование»**

В настоящем регламенте используются следующие сокращения:

ГРБС – главные распорядители средств областного бюджета Ленинградской области;

КФ ЛО – Комитет финансов Ленинградской области;

КЭРиИД – Комитет экономического развития и инвестиционной деятельности Ленинградской области;

СБР – сводная бюджетная роспись;

ФАС – функциональный администратор системы;

ЭД – электронный документ.

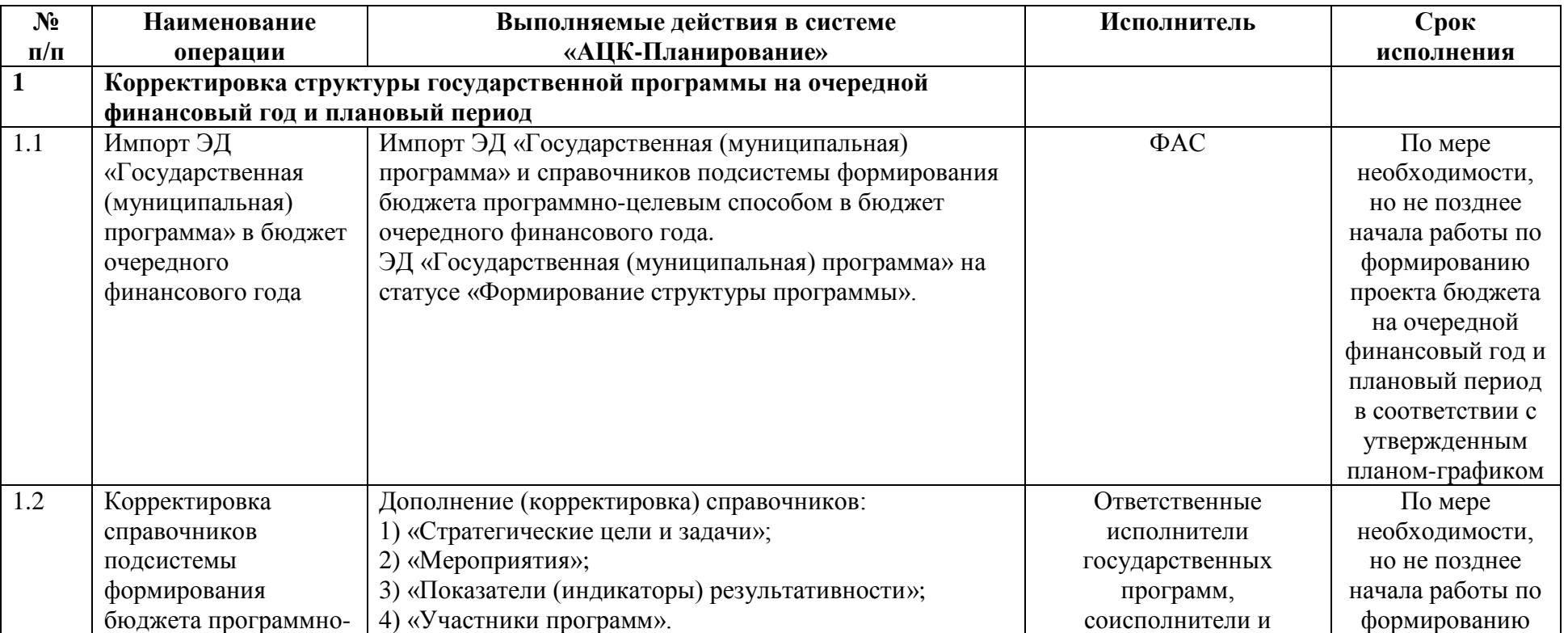

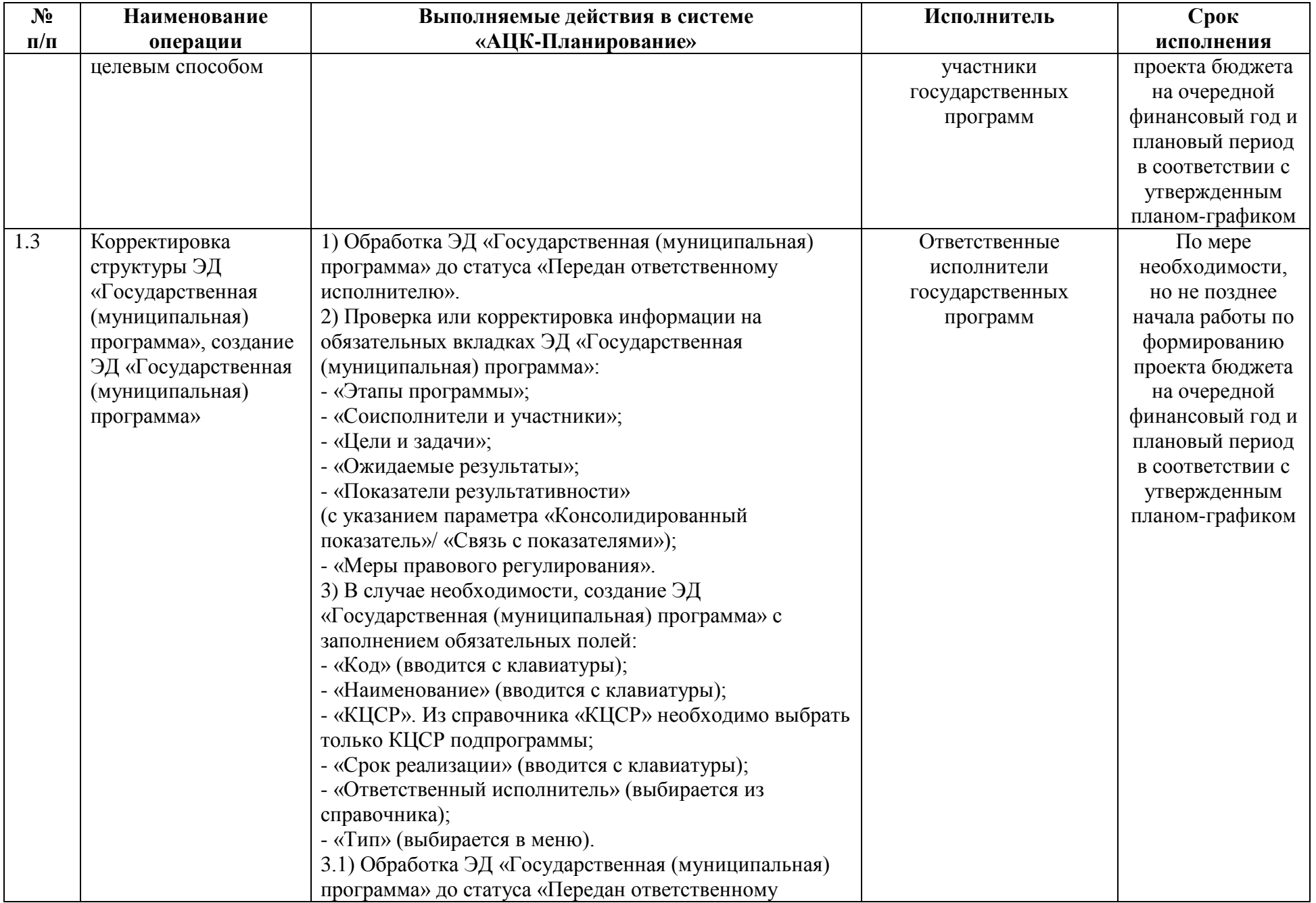

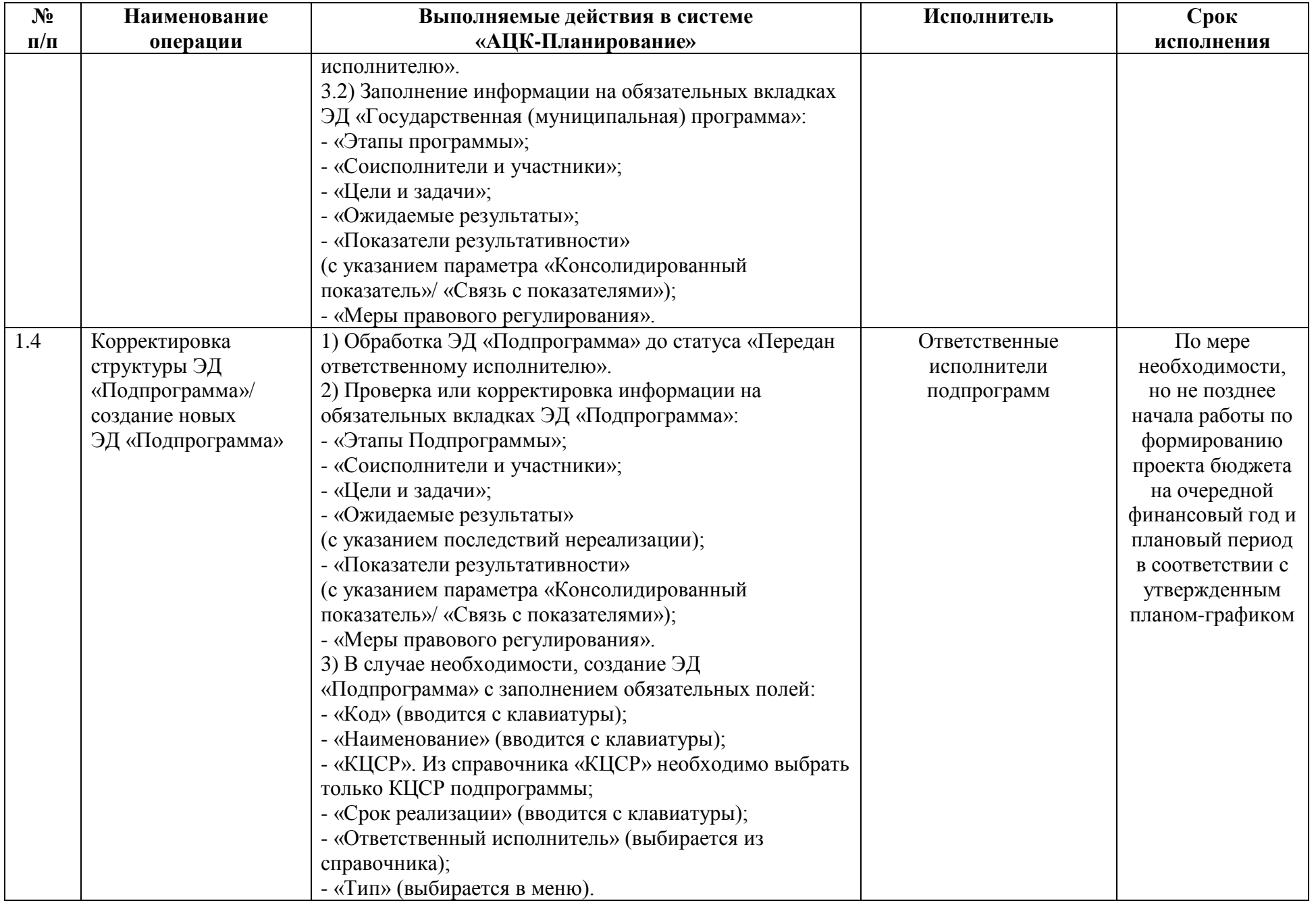

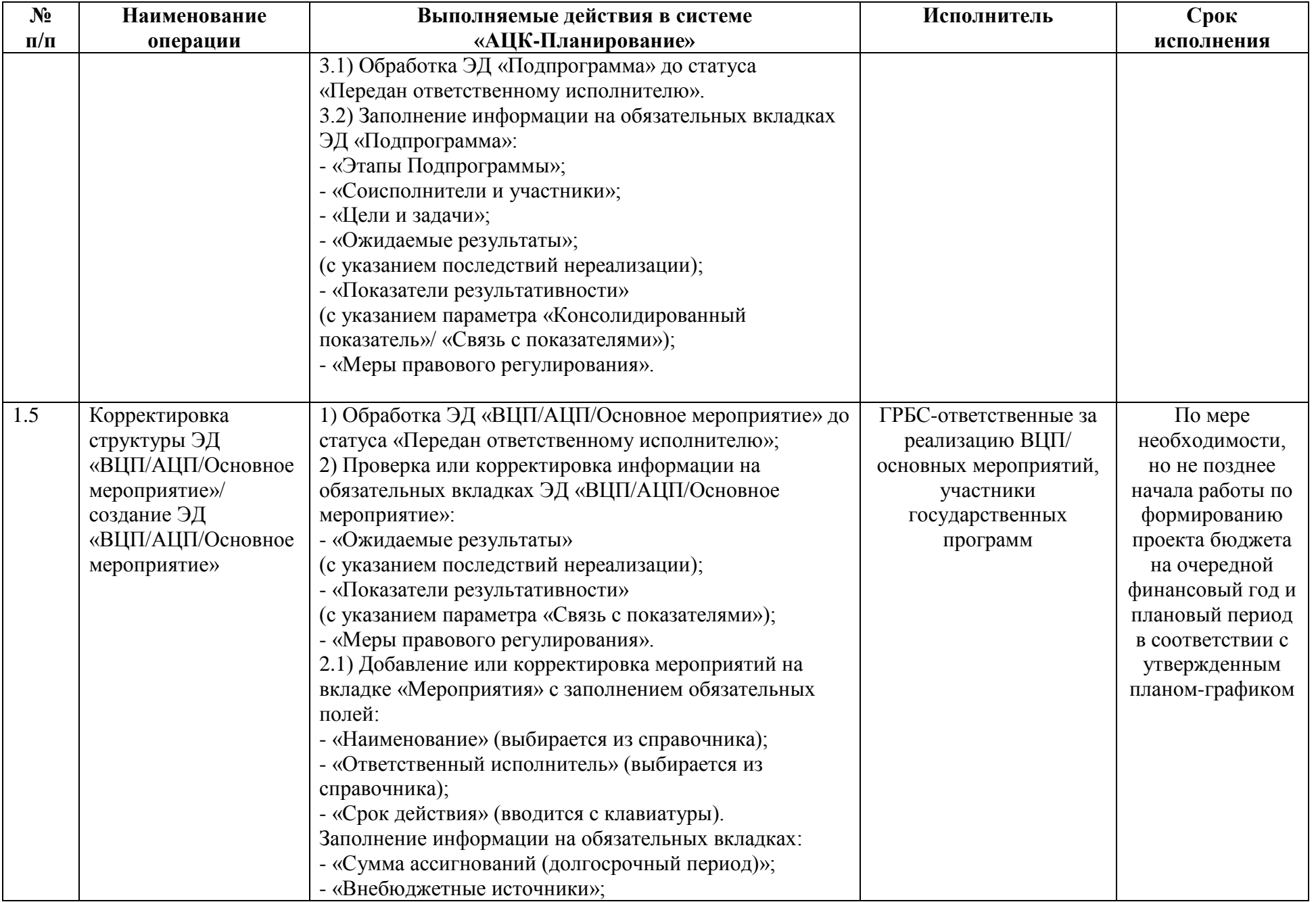

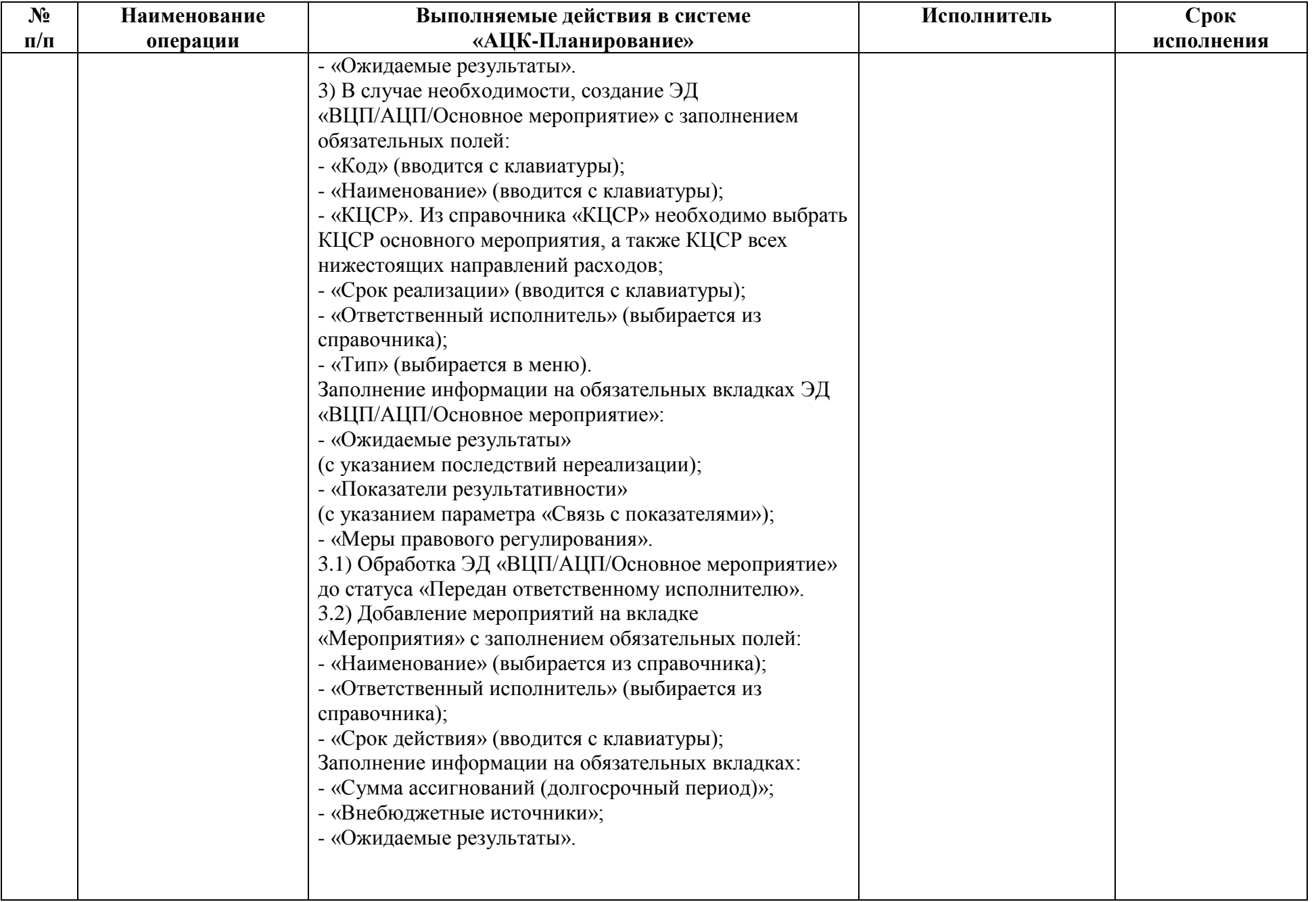

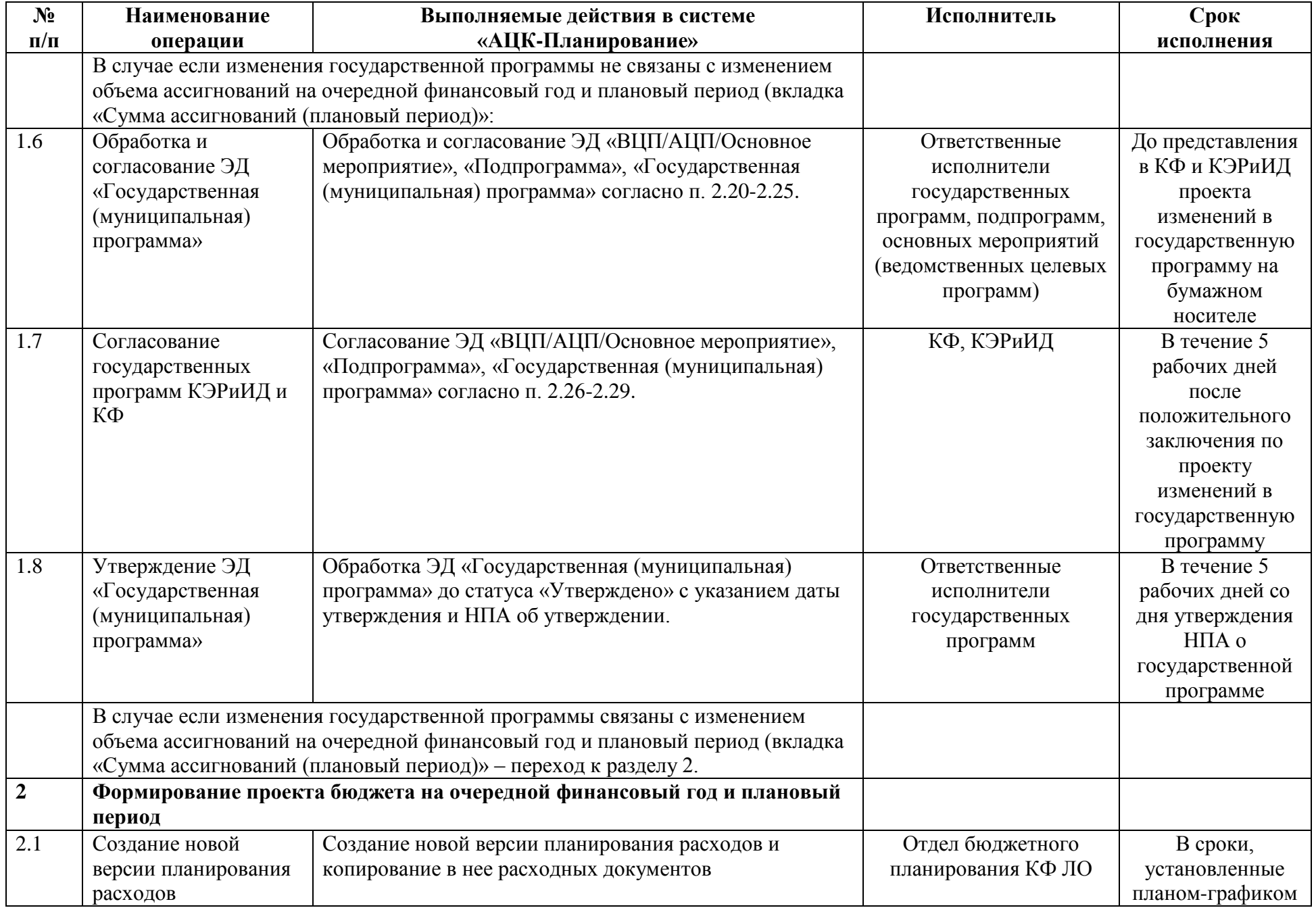

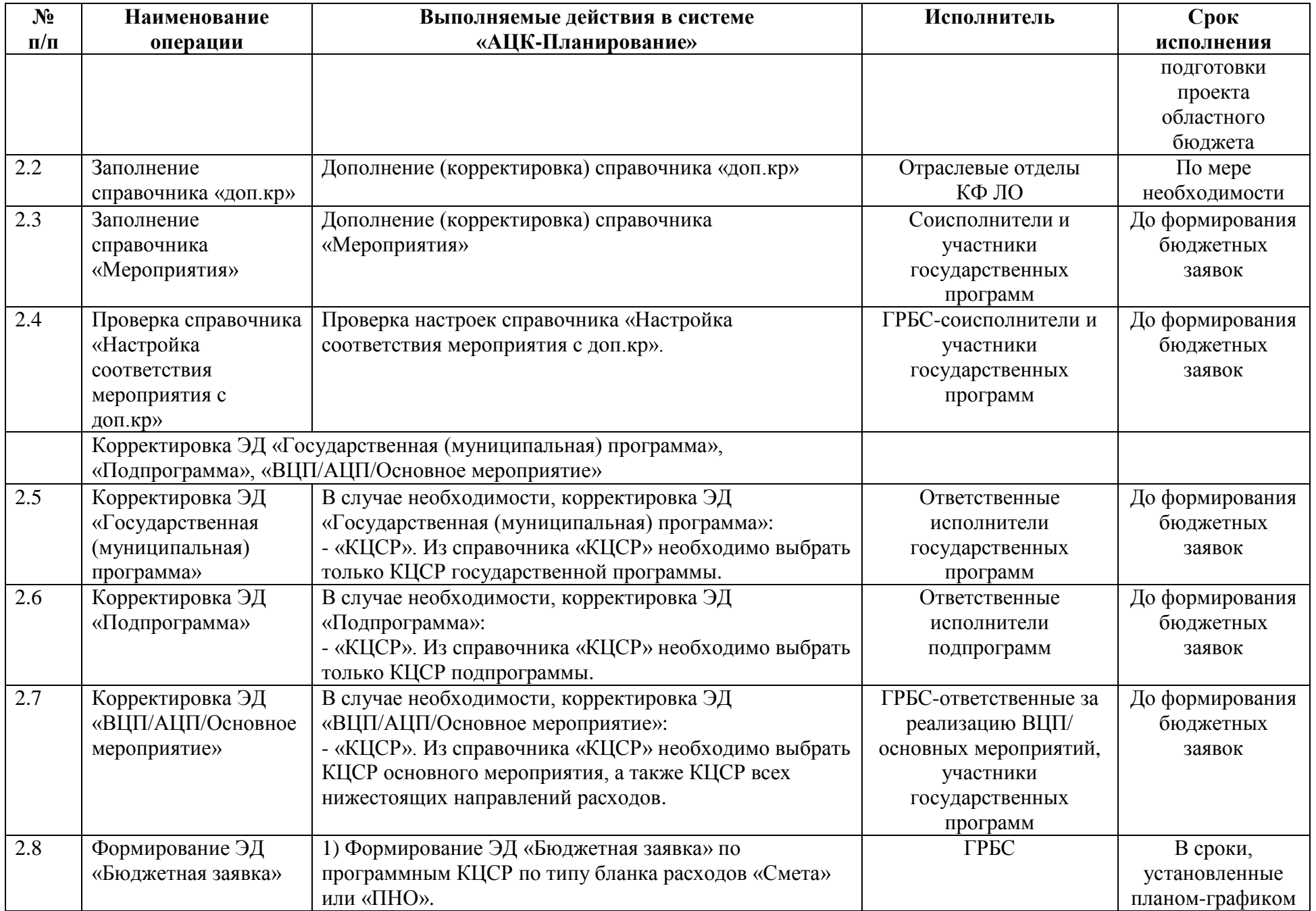

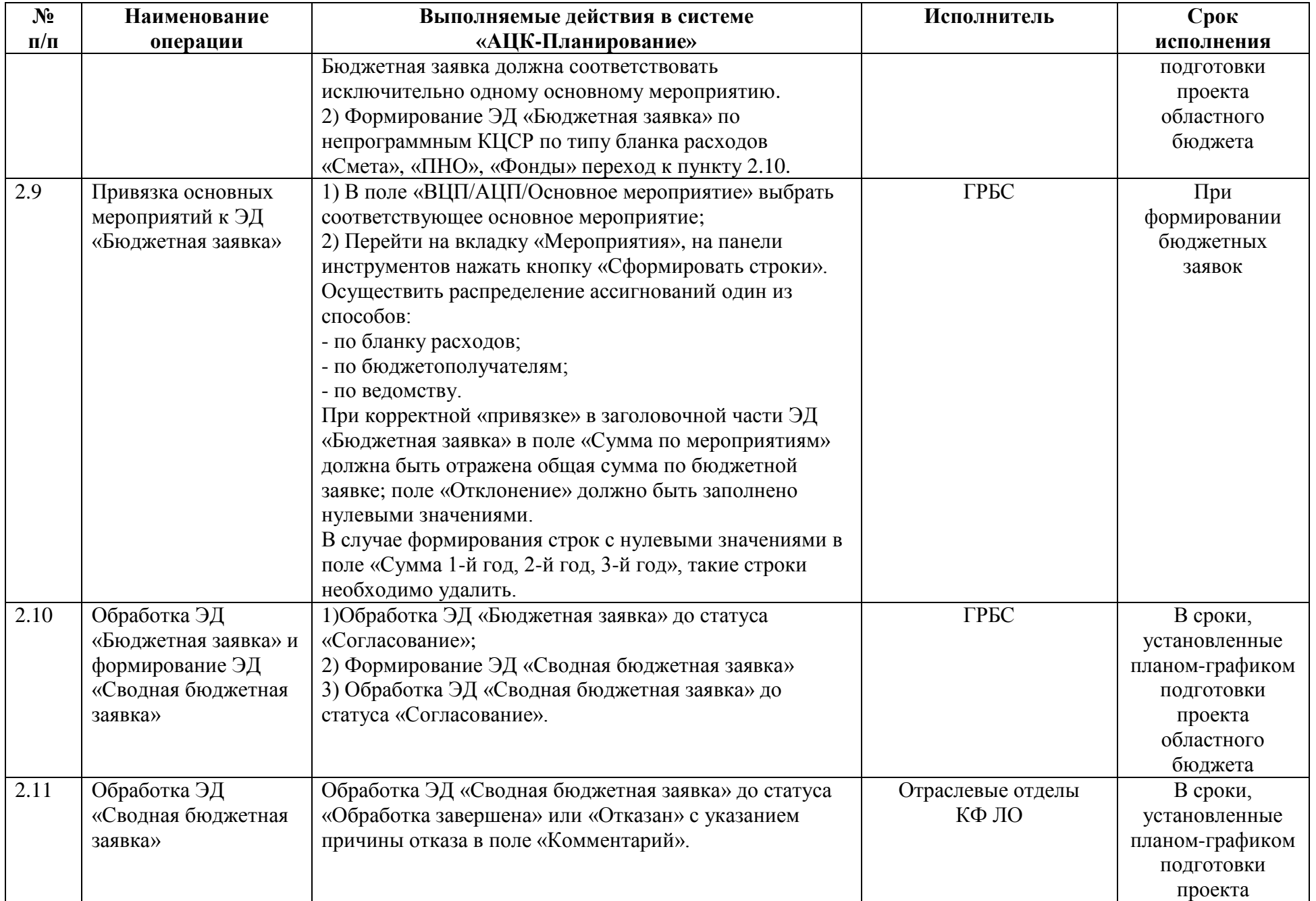

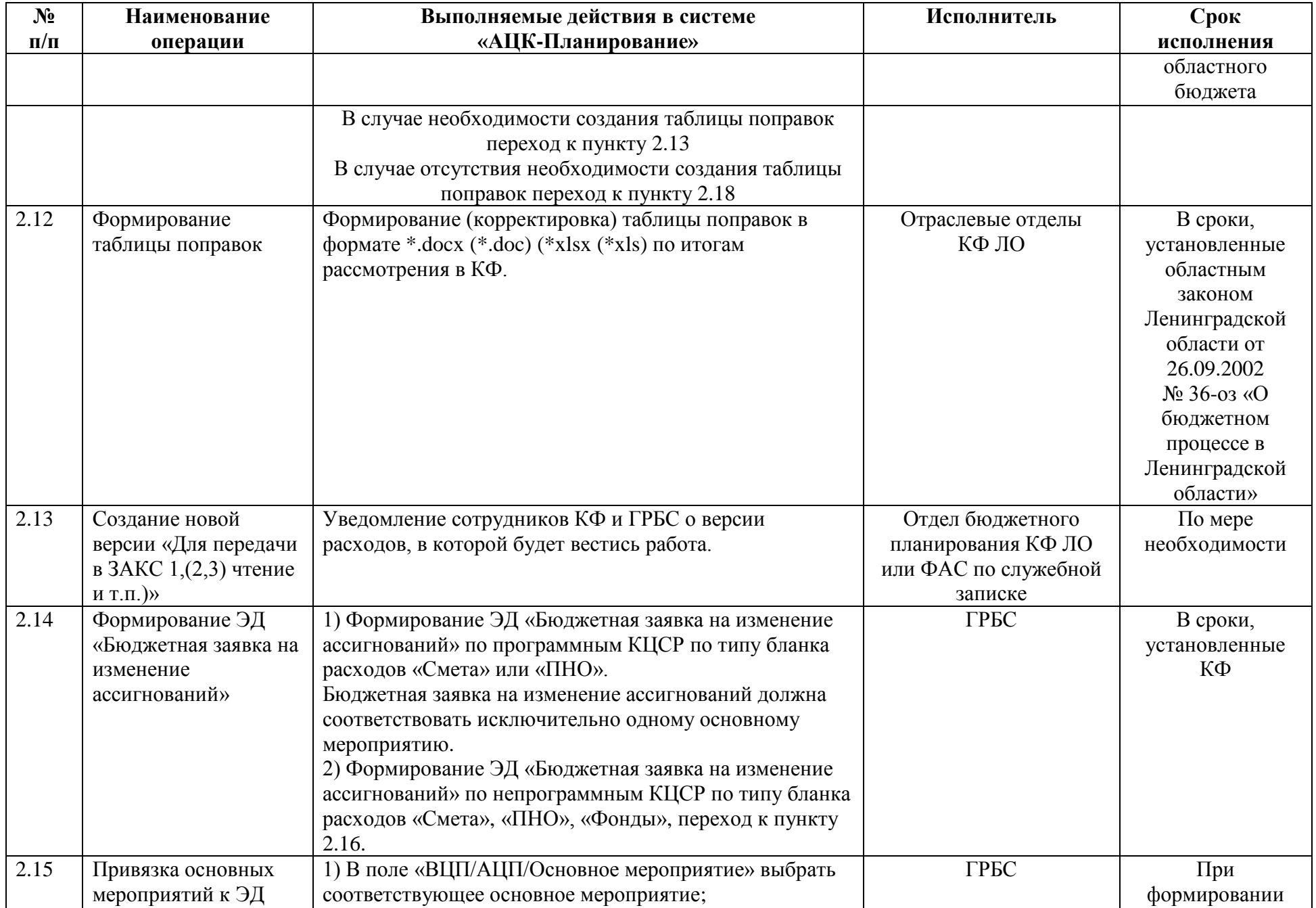

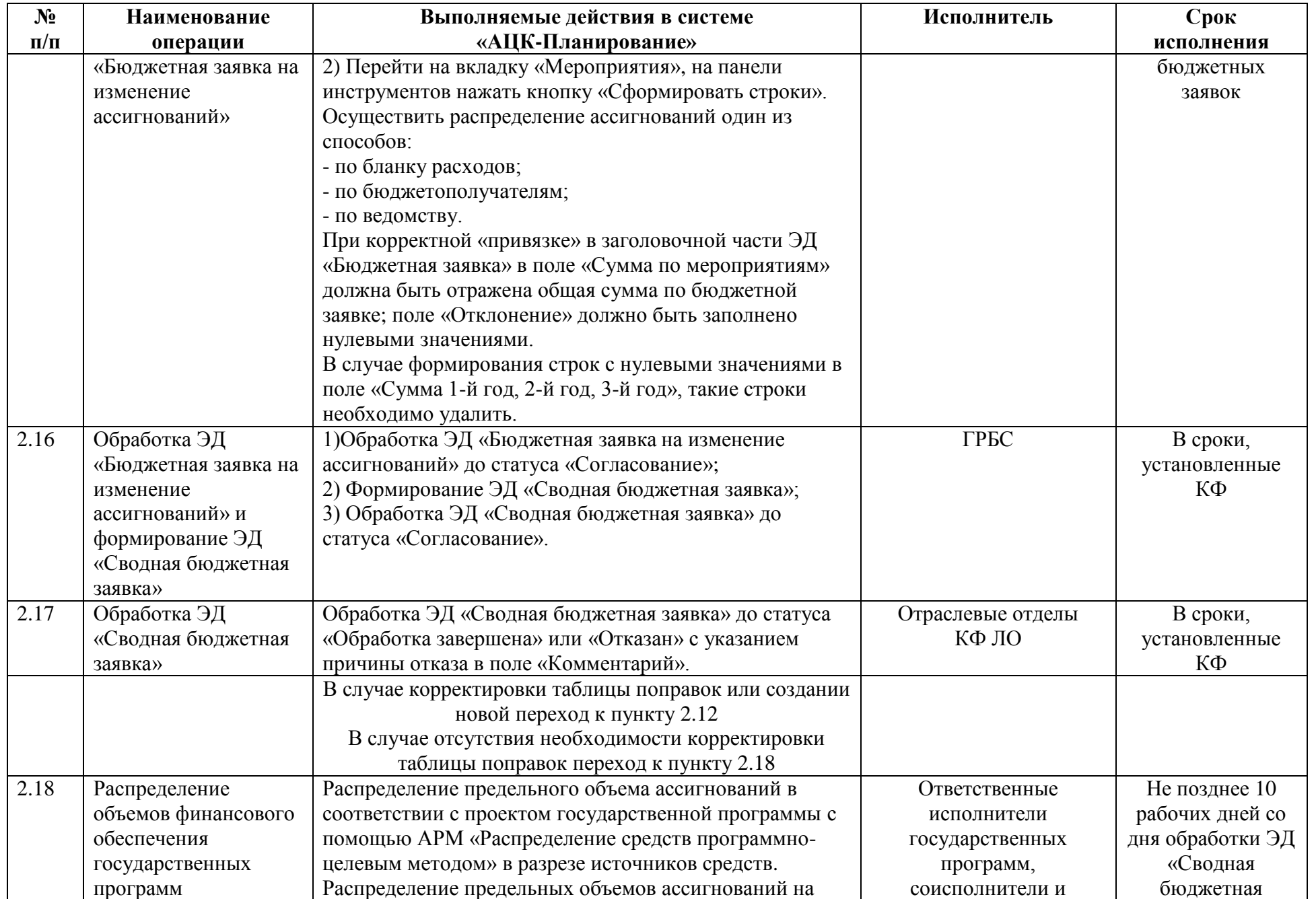

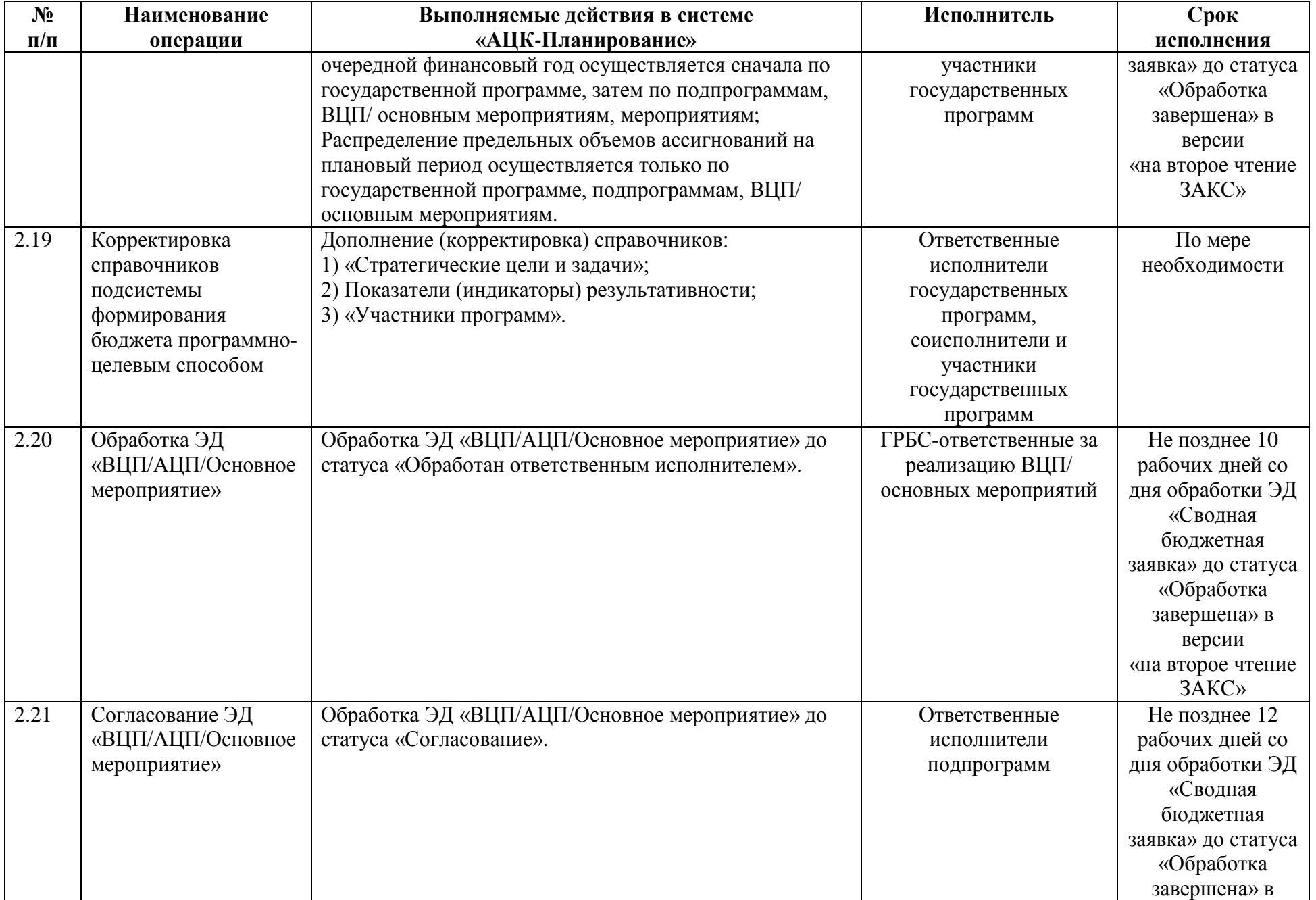

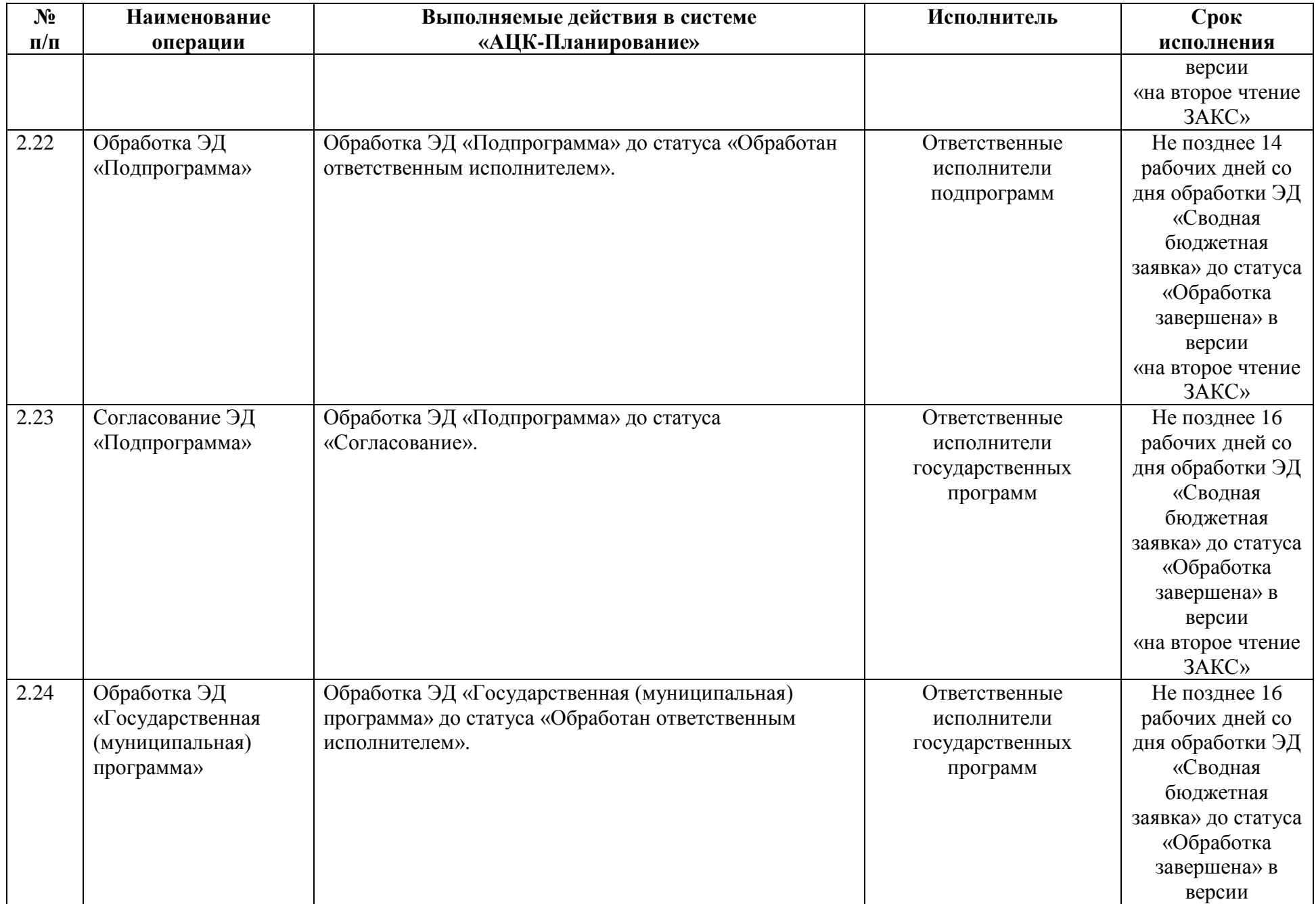

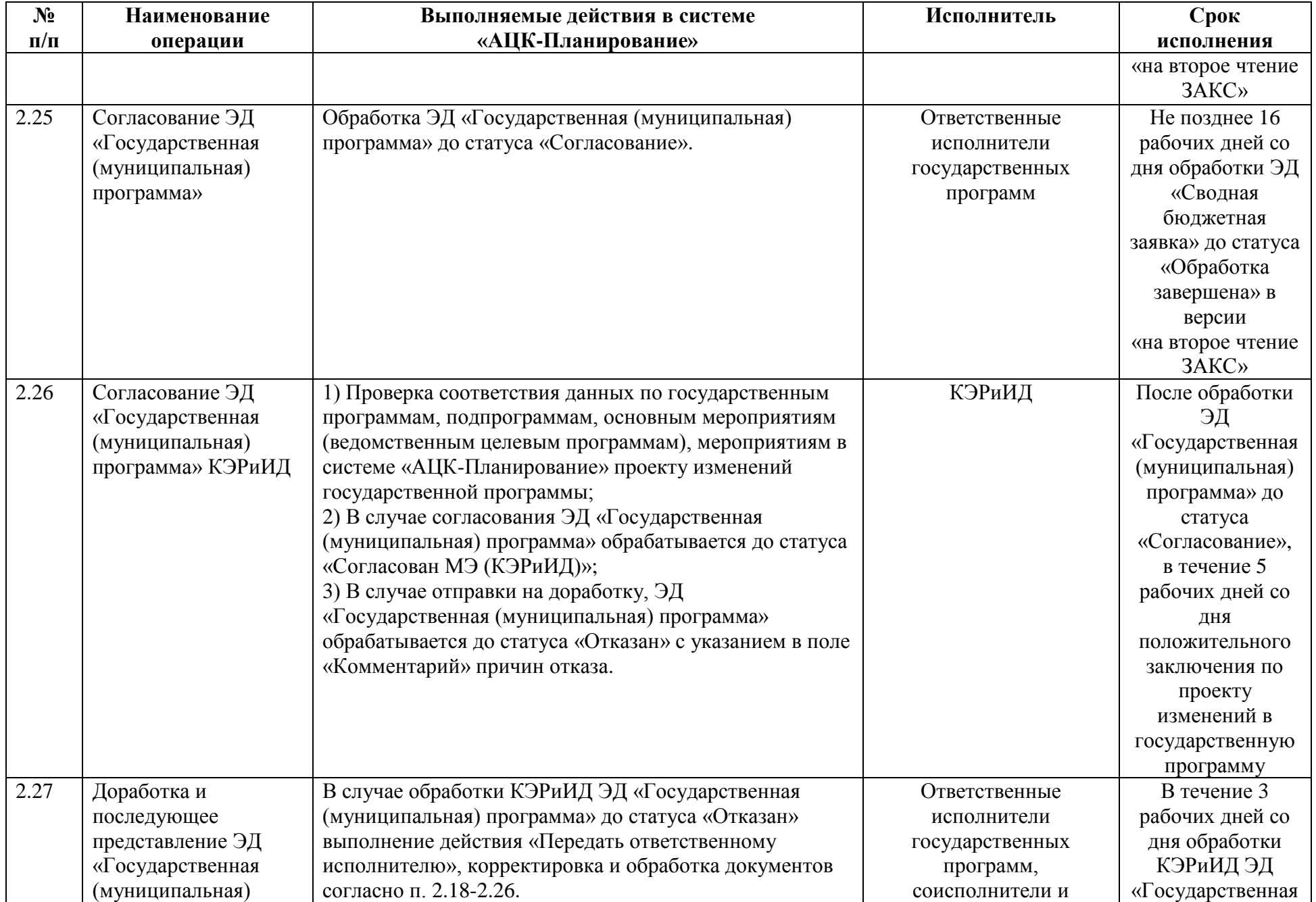

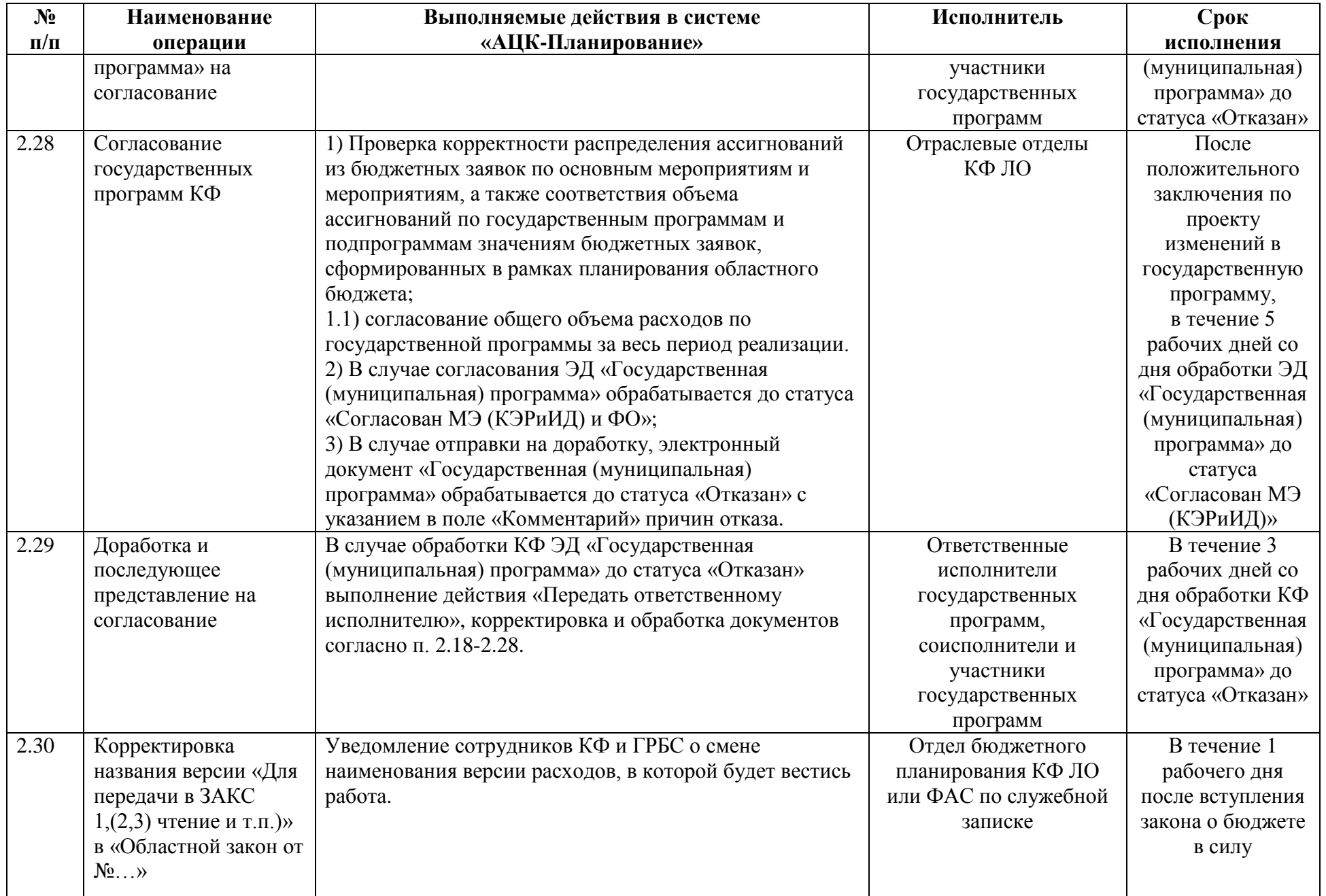

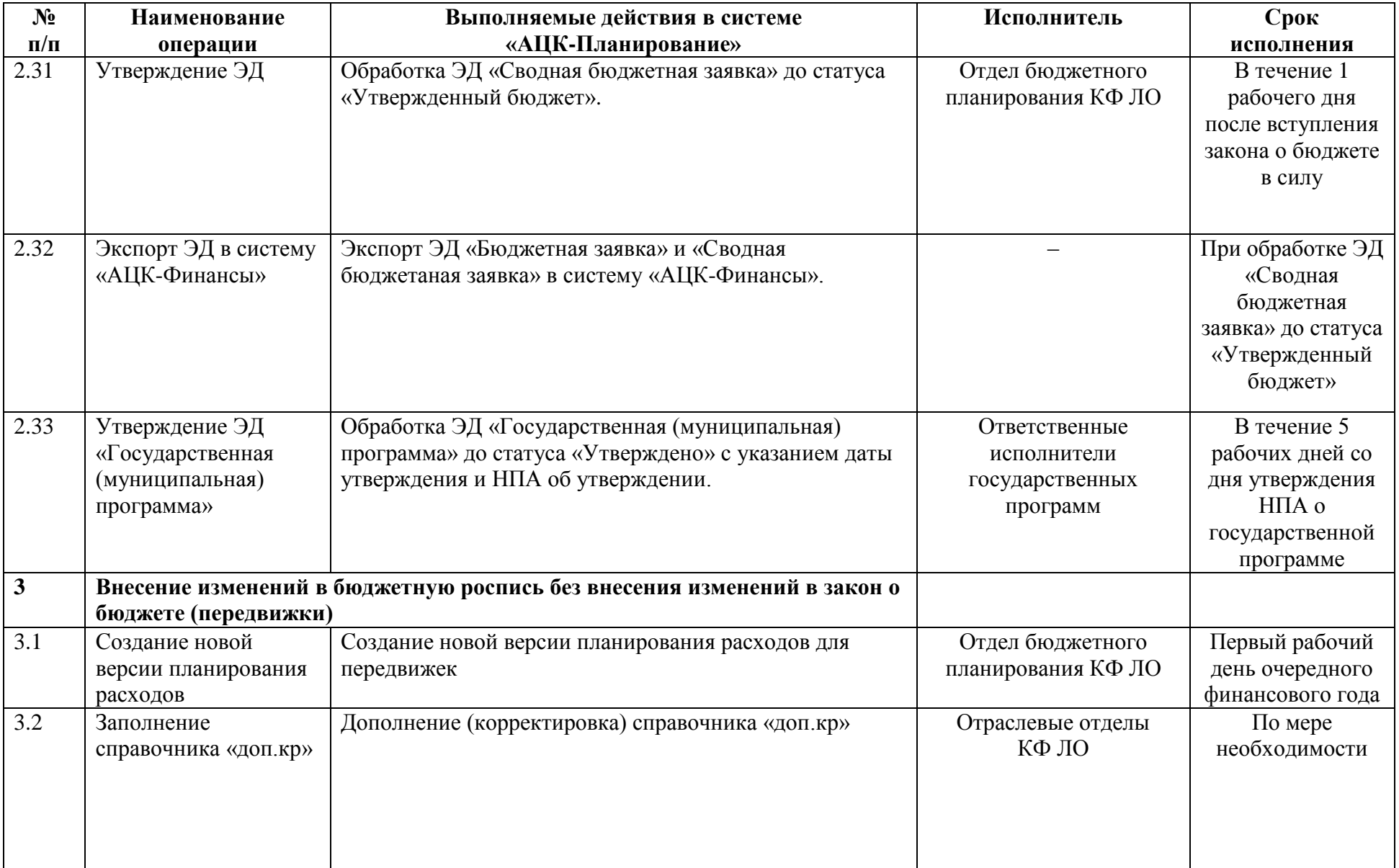

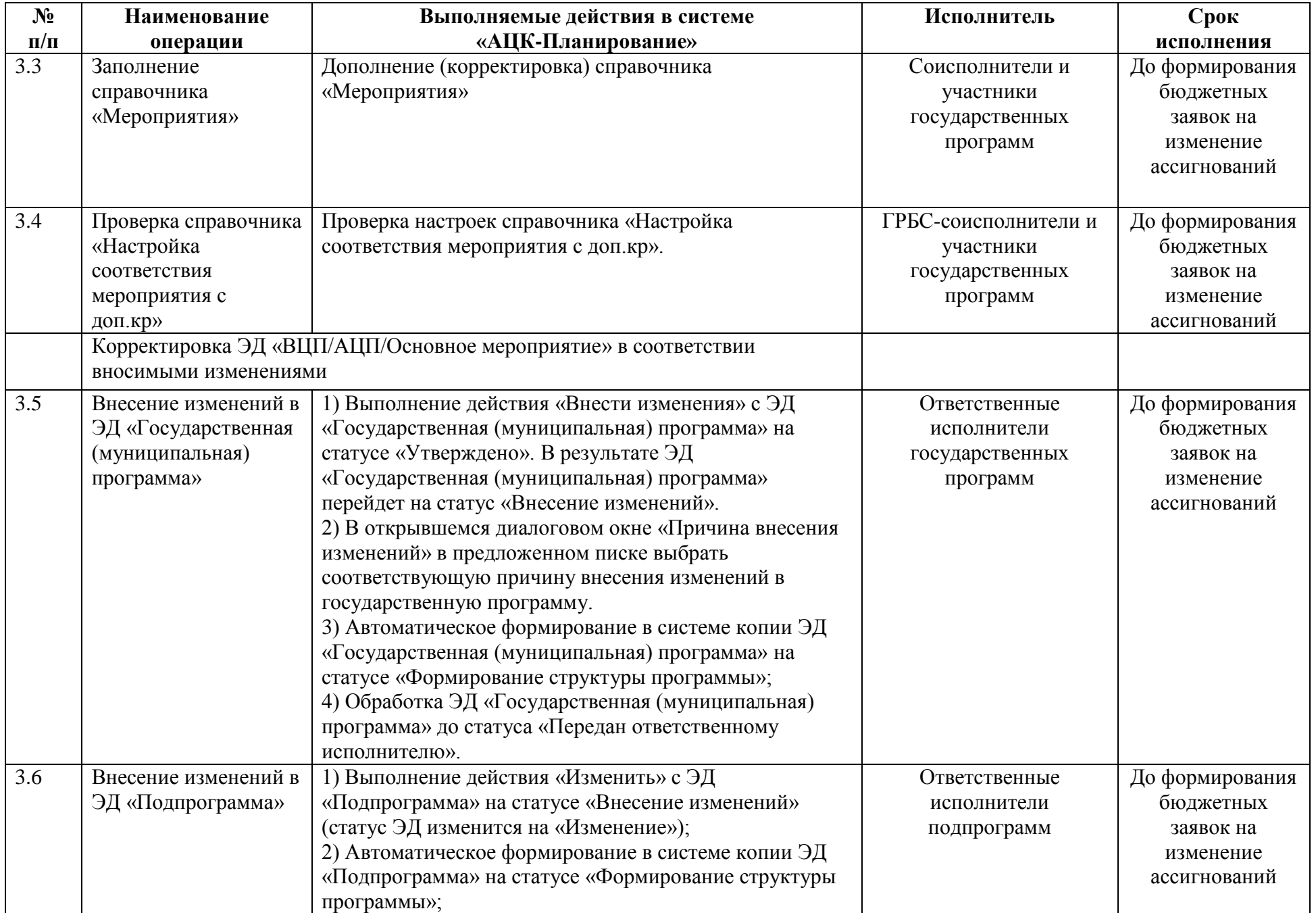

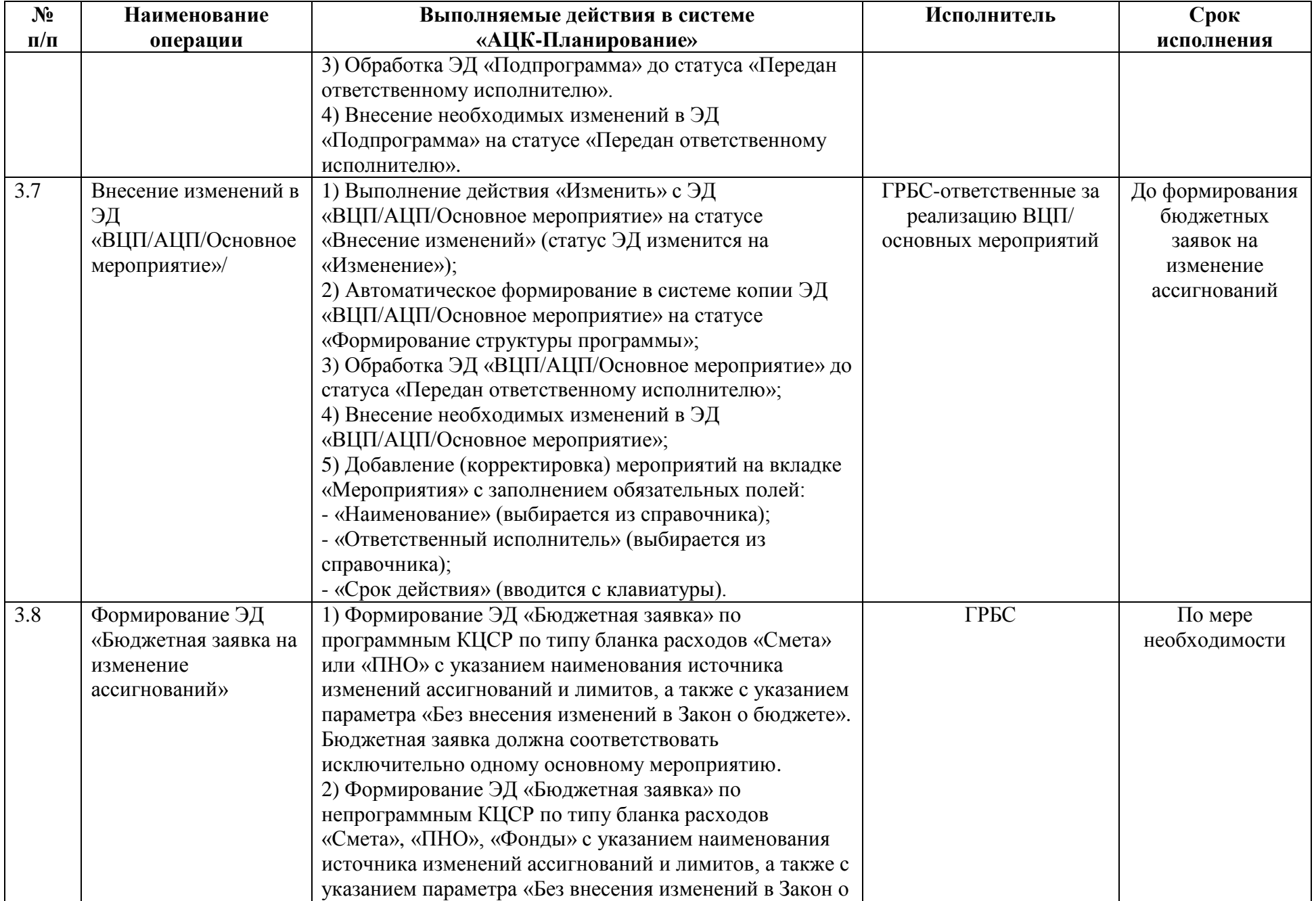

![](_page_18_Picture_210.jpeg)

![](_page_19_Picture_316.jpeg)

![](_page_20_Picture_216.jpeg)

![](_page_21_Picture_225.jpeg)

![](_page_22_Picture_209.jpeg)

![](_page_23_Picture_264.jpeg)

![](_page_24_Picture_288.jpeg)

![](_page_25_Picture_281.jpeg)

![](_page_26_Picture_260.jpeg)

![](_page_27_Picture_293.jpeg)

![](_page_28_Picture_244.jpeg)

![](_page_29_Picture_349.jpeg)

![](_page_30_Picture_314.jpeg)

![](_page_31_Picture_310.jpeg)

![](_page_32_Picture_40.jpeg)